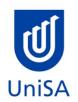

# 2020 Mind-year Enrolment Advice

# Program Enrolment Advice Session: None

| PROGRAM CODE                                                                                                    | DBMD                                                                                                | YEAR LEVEL | 1                                                                                                 |
|----------------------------------------------------------------------------------------------------|----------------------------------------------------------------------------------------------------|------------|---------------------------------------------------------------------------------------------------|
| PROGRAM NAME                                                                                                    | Bachelor of Business (Design and Marketing)                                                         |            | Ŧ                                                                                                 |
| ACADEMIC PLAN                                                                                                    | Marketing                                                                                           | CAMPUS     | City West                                                                                         |
| <b>CAMPUS CENTRAL</b><br>(Please contact Campus Central<br>if you need help with enrolling<br>or have any queries about the<br>information on this form) | Campus Central City West<br>Level 2, Jeffrey Smart Building<br><u>askcampuscentral@unisa.edu.au</u> | SCHOOL     | Business School Hub<br>Level 1, Yungondi Building<br><u>businesshub@unisa.edu.au</u><br>8302 7141 |
|                                                                                                    | 1300 301 703                                                                                        |            |                                                                                                   |

## **DEFINITIONS:**

| Subject Area and<br>Catalogue Number | A 4-letter subject area code plus a 4-digit catalogue number make up the course code, e.g. <b>BIOL 1033</b> . You can search for courses by using this code.                                                                                                    |
|--------------------------------------|----------------------------------------------------------------------------------------------------|
| Class Number                         | A class number is a unique number used to identify individual classes held during a specified study period. You can use class numbers to enrol, starting with the class number of the enrolment class.                                                                                             |
| Enrolment Class                      | An Enrolment Class is the first class you enrol in for a particular course. This can be a lecture (LEC), tutorial (TUT), workshop (WSH), practical (PRA) or external (EXT). There may be multiple enrolment classes to choose between. All other classes will be related to the enrolment class.   |
| Related Classes                      | Related classes are other components (i.e. a tutorial or practical) that make up the course. In some cases you may be automatically enrolled into a particular related class that is associated with the enrolment class you selected.                                                             |
| Auto Enrol Class                     | In some courses, once you select the Enrolment Class, you are automatically enrolled (Auto-Enrol) in a second (related) class (e.g. by choosing a tutorial you are automatically enrolled into the lecture). You may still be required to select another related class to complete your enrolment. |
| External Class                       | The external class number will be listed in the Classes column below. This number is the only enrolment class number you need to enter<br>in 'Manage my Enrolment' when enrolling.                                                                                                    |

| First Seme      | First Semester (Study Period 5) |                                                             |                                                                                                    |                                                                                                    |  |  |
|-----------------|---------------------------------|-------------------------------------------------------------|----------------------------------------------------------------------------------------------------|----------------------------------------------------------------------------------------------------|--|--|
| Subject<br>Area | Catalogue<br>Number             | Course Name                                                 | Classes                                                                                                    | Notes                                                                                                    |  |  |
| GRAP            | 1018                            | <u>Computer Graphics and</u><br><u>Imaging for Design</u>   | On Campus:         Enrol in:         • 1 Computer Practical         (Please refer to class timetable for         Studio class number for your program)         You will automatically be enrolled in         the lecture class.                                                   | Note: Some Computer Practicals will be available online                                                                                                    |  |  |
| ECON            | 1008                            | Principles of Economics                                     | Enrol into 1 Lecture:<br>Choose Class <b>53741</b><br><b>OR</b><br>Virtual (online) Lecture <b>54768</b><br><b>And</b><br>1 Tutorial - Please refer to <u>class</u><br><u>timetable</u> for Tutorial class numbers<br><b>OR</b><br><b>Externally:</b> Enrol in Class <b>54770</b> | The virtual lecture is online, if you choose this option you will also need to enrol in a tutorial.                                                                                                    |  |  |
| MARK            | 1010                            | <u>Marketing Principles:</u><br><u>Trading and Exchange</u> | On Campus:         Enrol in:         • 1 Lecture         Choose Class 52496         OR         Virtual (online) Lecture* 54538         • 1 Tutorial         (Please refer to class timetable for Tutorial class numbers)         OR         Enrol in Class 54537                  | *The virtual lecture is a weekly lecture recording available<br>online – no on campus attendance is required. If you choose<br>this option you will also need to enrol in and attend a tutorial<br>class. |  |  |

| BUSS | 1057 | Business and Society     | <ul> <li>Enrol in:</li> <li>Preparatory Session<br/>Choose Class 52424</li> <li>1 Lecture<br/>Choose Class 52425<br/>OR<br/>Virtual (online) Lecture* 54723</li> <li>1 Tutorial</li> </ul> | *The virtual lecture is a weekly lecture recording available<br>online. If you choose this option you will also need to enrol in<br>and attend a tutorial class.<br>No prerequisite courses                                                                                                    |
|------|------|--------------------------|----------------------------------------------------------------------------------------------------|----------------------------------------------------------------------------------------------------|
|      |      |                          | (Please refer to <u>class timetable</u> for<br>Tutorial class numbers)                                                                                                    |                                                                                                    |
|      |      |                          | OR                                                                                                    |                                                                                                    |
|      |      | OR                       | Externally: Enrol in Class 54746                                                                                                    |                                                                                                    |
|      |      | International Study Tour | You can choose to complete either BUSS<br>1057 Business and Society <u>or</u> an<br>International Study Tour <u>or</u> an Elective                                                         | View available International Study Tours at<br><u>http://i.unisa.edu.au/students/business/exchange/study-</u><br><u>tours/</u><br>or contact <u>business.mobility@unisa.edu.au</u>                                                                                                    |
|      |      | OR                       |                                                                                                    |                                                                                                    |
|      |      |                          |                                                                                                    | Students should choose their elective course from the relevant Electives list. Please note that not all electives will be offered each year.                                                                                                    |
|      |      | Elective                 |                                                                                                    |                                                                                                    |
|      |      |                          | Find list of Electives <u>here</u>                                                                                                    | Standard study period durations vary between UniSA Business<br>School courses and School of Art, Architecture and Design<br>courses therefore course commencement dates and/or end<br>dates will be different. Please check the timetable published<br>on the course homepage for each course for exact dates. |

#### NOTES:

- 1. The tables above show the full list of courses to be taken by a student undertaking a full-time load solely in this year of the program.
- 2. Students enrol in all courses for both study periods (Study Periods 2 & 5) at the beginning of the year.
- 3. Please ensure you check the course timetable to confirm the location and possible external mode offering for each course.
- 4. If you have a Study Plan, please bring it to your enrolment session to assist with enrolment.

#### **PROGRAM NOTES:**

#### **EXTERNAL STUDENTS**

Students studying off-campus. Administrative services for external students are located at Campus Central.

**External mode** includes online, distance education, industry placement or directed research. Virtual classrooms are deemed to be an external mode of delivery. External model does not normally include a face to face component, however some courses offered in external mode may require a small component of on-campus activity.

It is strongly recommended that you visit the Study Help webpage to gain valuable information regarding your studies. <u>https://lo.unisa.edu.au/course/view.php?id=4074</u>

### PART TIME STUDENTS

You can study part-time which means undertaking less than the load specified for full time status.

(Full-time load - The standard annual full-time load is 36 units or 1.0 EFTSL (Equivalent Full-Time Student Load). A student undertaking at least 75% of a full-time load for the academic year will be full-time for that year. A student who is undertaking at least 75% of a full-time load, for either the first half or second half of the year, will be full-time for that half year).

If you require further enrolment advice, please refer to the School contact details listed on the first page or contact Campus Central.